## Kelihos Botnet

Stirling Algermissen

# "Kelihos botnet, once crippled, now gaining strength"

- Allegedly developed by Andrey N. Sabelnikov of St. Petersburg
- ~50,000 machines compromised
- Targeted by Microsoft and Kaspersky Lab for disruption
- Botnet still exists

#### How Kelihos Functions

- Peer to peer
- 3 layers controllers, routers, and workers
- Controllers distribute commands and supervise network
- Router public IP's that are proxies
- Workers send spam,
   collect email addresses

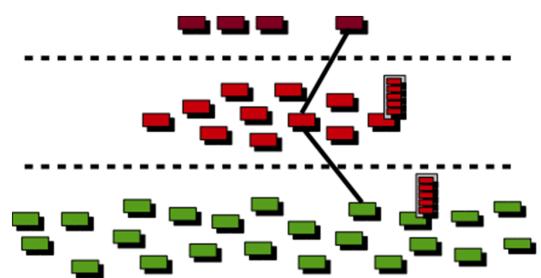

#### Worker Nodes

- Often times behind a gateway, proxy or other device that performs network translation
- Checks if publically connectable
- Maintains list of peers and requests jobs from them
- Jobs include sending spam, collecting email addresses to send spam, and participating in denial of service

#### Router Nodes

- "some kind of backbone layer in the Kelihos botnet" - securelist
- Each router maintains a list of peers like a worker node and also maintains a list of controllers
- Also acts as an HTTP proxy for workers
- Routers can execute jobs but their primary purpose is to provide a proxy layer in front of the controllers
- Participate in fast flux

#### **Controller Nodes**

- Host a nginx HTTP server and serve job messages
- Do not take part in the P2P botnet – never show up in peer lists
- 6 of them, spread pairwise over different IP ranges in different countries

Controller IP addresses:
193.105.134.189
193.105.134.190
195.88.191.55
195.88.191.57
89.46.251.158
89.46.251.160

#### The P2P Network

m\_ip: 41.212.81.2

m\_live\_time: 22639 seconds

m\_last\_active\_time: 2011-09-08 11:24:26 GMT

m\_listening\_port: 80

m\_client\_id: cbd47c00-f240-4c2b-9131-ceea5f4b7f67

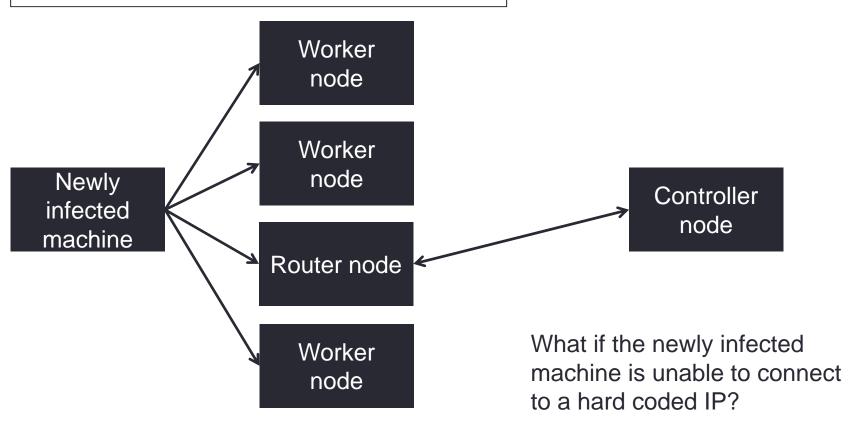

#### The Fast-Flux Service Network

- DNS technique have numerous IP addresses associated with a single fully qualified domain name
- Router IP addresses are swapped in and out with extremely high frequency through changing DNS records
- Worker node uses this system to connect to the botnet if every hardcoded IP is down
- Hundreds of domains names used
- Microsoft unregistered these domains

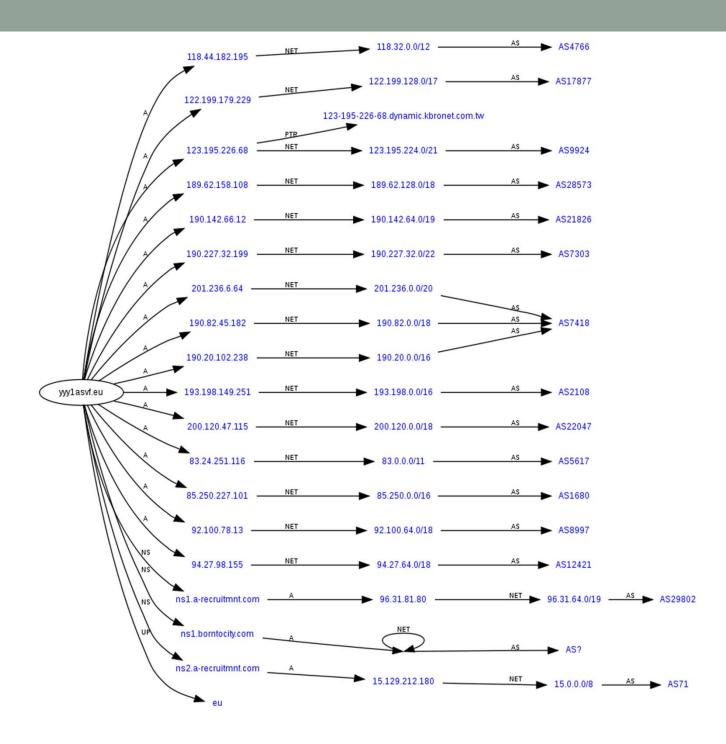

## Sinkholing Kelihos

- Protocol was reverse engineered and encryption keys were extracted from a worker
- A special peer address for a router was propagated
- This address became the most prevalent one in the botnet, resulting in all bots talking to it
- At the same time, a specially crafted list of controller nodes was distributed

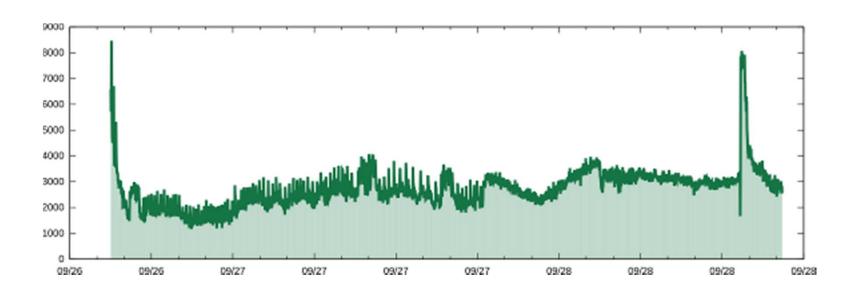

## **Bot Locations**

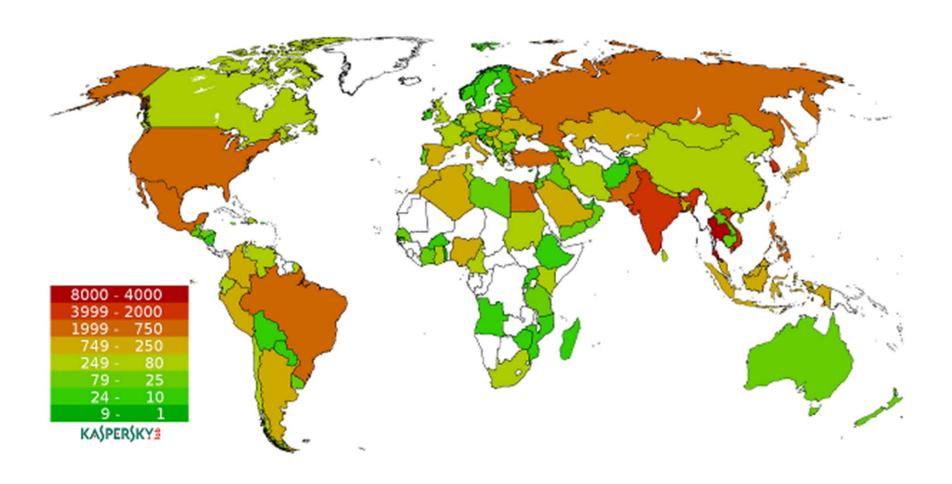

#### What next?

- Temporary solution
- IP addresses of infected machines sent to ISP's
- Use bot's own update process to remove itself?
- Kelihos Botnet returns better encryption and new techniques
- Microsoft goes after creator in Russia

### Lessons Learned from Sinkholing Kelihos

- It is impossible to neutralize a botnet by taking control over the controller machines or substituting the controller list without any additional actions.
- It is still possible to push an update tool on infected machines to neutralize the botnet.
- Most effective method to disable botnet is to find the creators

#### References

- Garnaeva, Maria. "Kelihos/Hlux Botnet Returns with New Techniques." Securelist. 31 Jan. 2012. Web. 12 Feb. 2012. <a href="http://www.securelist.com/en/blog/655/Kelihos\_Hlux\_botnet\_returns\_with\_new\_techniques">http://www.securelist.com/en/blog/655/Kelihos\_Hlux\_botnet\_returns\_with\_new\_techniques</a>.
- Kirk, Jeremy. "Kelihos Botnet, Once Crippled, Now Gaining Strength." Computerworld. 1 Feb. 2012. Web. 12 Feb. 2012. <a href="http://www.computerworld.com/s/article/9223885/Kelihos\_botnet\_once\_crippled\_now\_gaining\_strength">http://www.computerworld.com/s/article/9223885/Kelihos\_botnet\_once\_crippled\_now\_gaining\_strength</a>.
- Microsoft. "Win32/Kelihos." Malware Protection Center. Microsoft, 22 Sept. 2011. Web. 12 Feb. 2012. <a href="http://www.microsoft.com/security/portal/Threat/Encyclopedia/Entry.aspx?Name=Win32%2fKelihos">http://www.microsoft.com/security/portal/Threat/Encyclopedia/Entry.aspx?Name=Win32%2fKelihos</a>.
- Werner, Tillmann. "Botnet Shutdown Success Story: How Kaspersky Lab Disabled the Hlux/Kelihos Botnet." Securelist. 28 Sept. 2011. Web. 12 Feb. 2012.
   <a href="http://www.securelist.com/en/blog/208193137/Botnet\_Shutdown\_Success\_Story\_How\_Kaspersky\_Lab\_Disabled\_the\_Hlux\_Kelihos\_Botnet>">http://www.securelist.com/en/blog/208193137/Botnet\_Shutdown\_Success\_Story\_How\_Kaspersky\_Lab\_Disabled\_the\_Hlux\_Kelihos\_Botnet></a>.